## **Abrir Ficheiros no Windows 10**

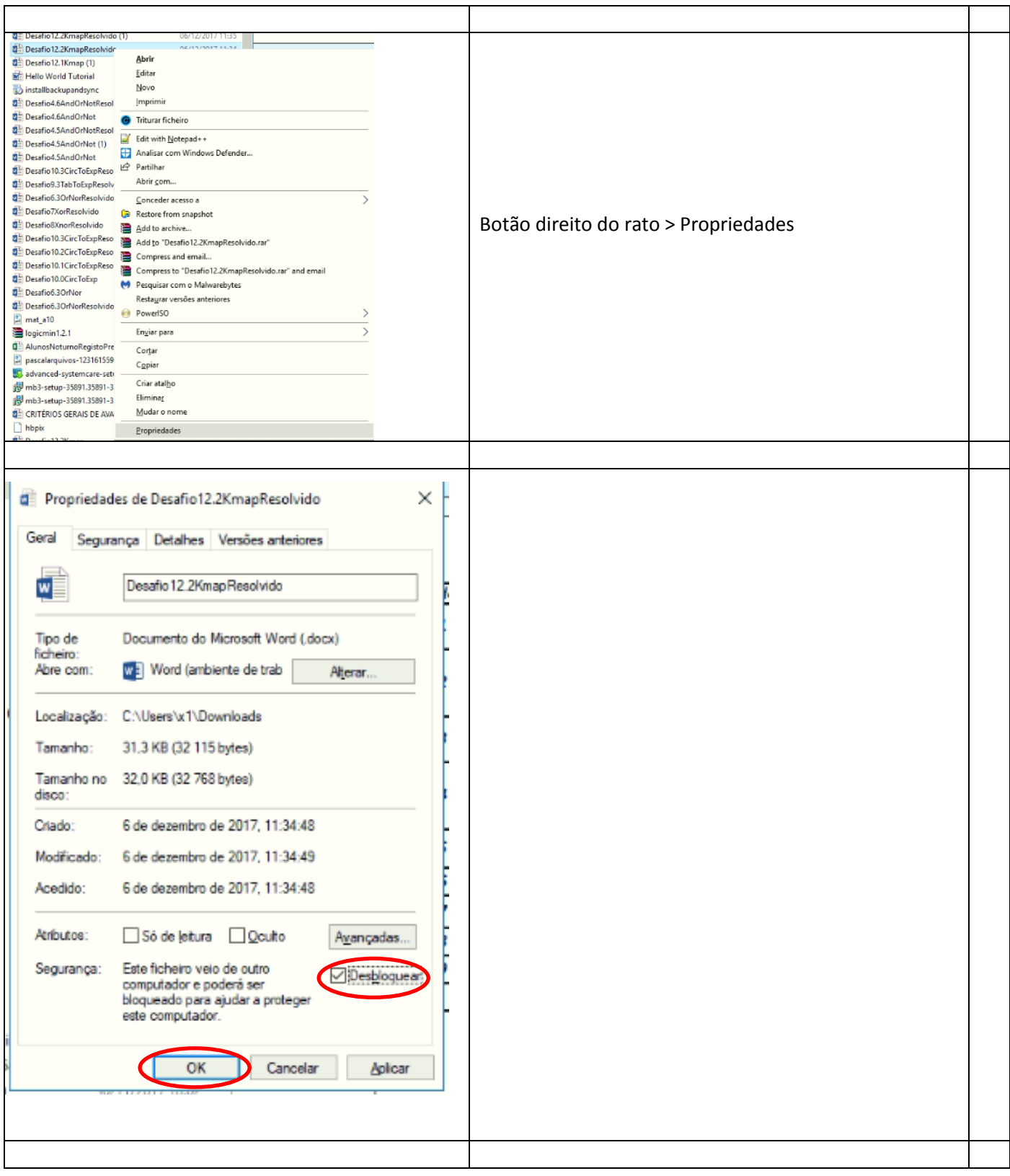